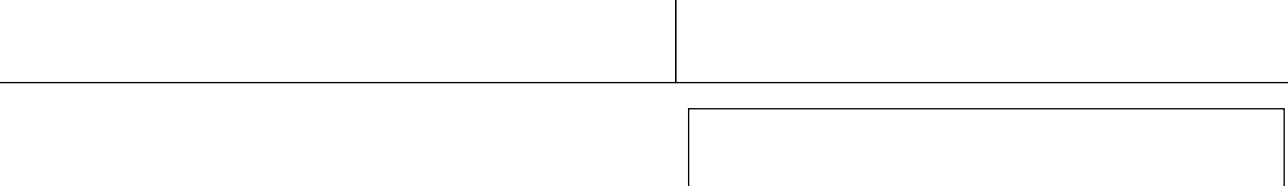

Stadt Wanzleben - Börde Ordnungsamt Markt 1-2 39164 Stadt Wanzleben - Börde **Fax:** 039209/ 447-84

**[E-Mail:](mailto:Evelin.Stehr@wanzleben-boerde.de?subject=Antrag%20auf%20Plakatierung)** [Ordnungsamt@wanzleben-boerde.de](mailto:Evelin.Stehr@wanzleben-boerde.de?subject=Antrag%20auf%20Plakatierung)

**Hinweis! Für die Plakatierung werden Gebühren nach der Sondernutzungssatzung fällig. Diese ist unter [www.wanzleben-boerde.de](http://www.wanzleben-boerde.de) einsehbar.**

## **Antrag auf Plakatierung in der Stadt Wanzleben – Börde**

Veranstaltung/ Titel:

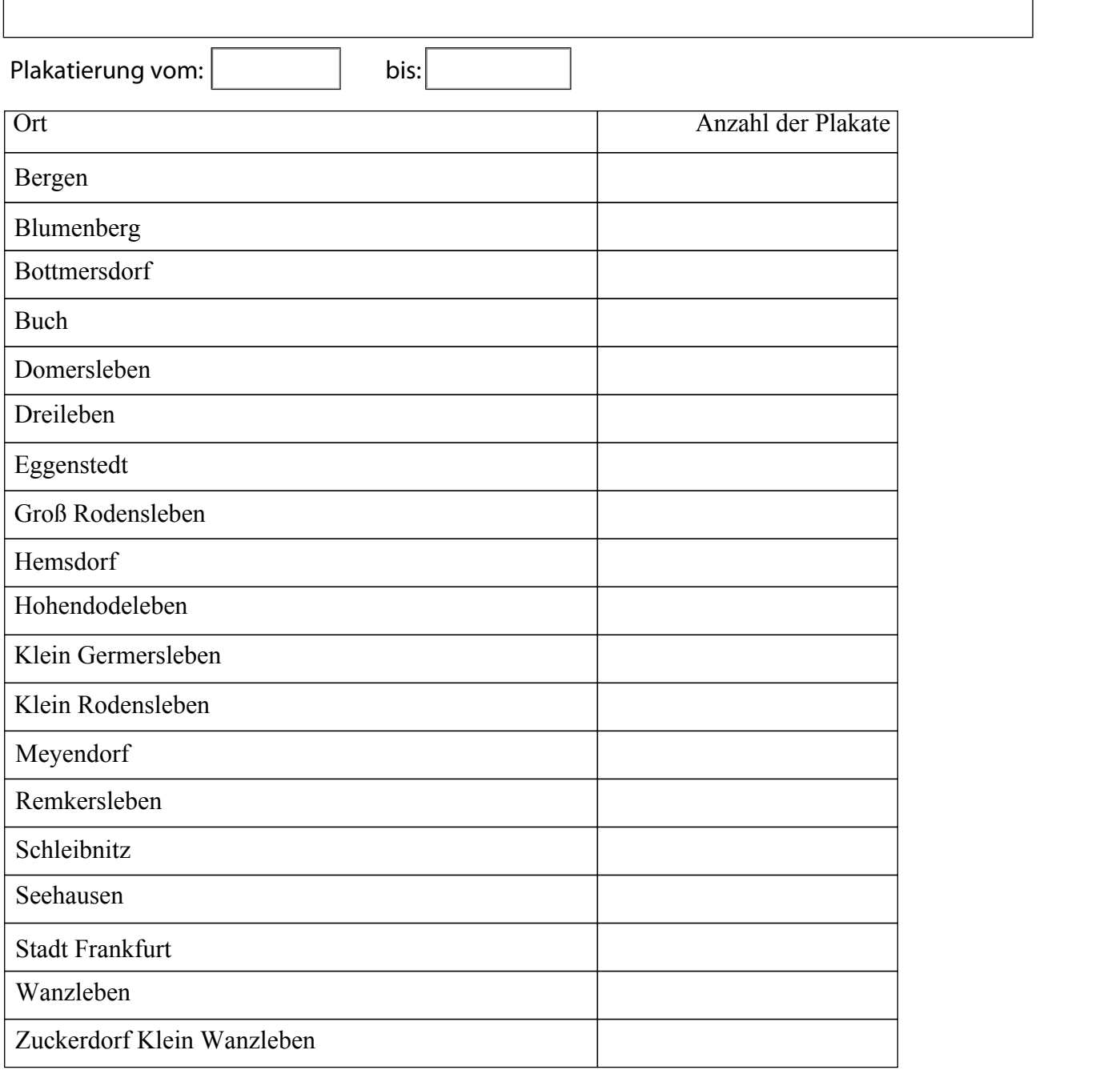

Datum: Unterschrift: